## **LABORATORIO DI TRATTAMENTO NUMERICO DEI DATI SPERIMENTALI**

 $\begin{array}{ccc} \text{COGNOME} \end{array}$ MATR\_\_\_\_\_\_\_\_\_FIRMA\_\_\_\_\_\_\_\_\_\_\_\_\_\_\_\_\_

Si svolga l'esercizio seguente nel progetto del team replit relativo a questo appello. Il progetto è già configurato per permettervi di svolgere l'esercizio. Al termine dell'esame dovrete semplicemente fare un "submit". Il progetto deve contenere il necessario per poter essere compilato ed eseguito.

Si consideri l'integrale:

$$
\int_0^{\sqrt{e}} f(x)dx = \int_0^{\sqrt{e}} x^3 \log(\sqrt{e+x^2}) dx
$$

- 1) Si stimi il valore di questo integrale con il metodo del punto medio ("midpoint"). Sapendo che il valore vero dell'integrale è  $\frac{3}{16}e^2$  costruire una tabella o un grafico in cui si mostra l'andamento dell'errore per un numero di punti che va da 2 a 1024 in potenze di 2.
- 2) Assumendo che l'errore scali con una legge del tipo  $err = k_1 h^{k_2}$  dove h è la dimensione del passo di integrazione, stimare i valori dei coefficienti  $k_1$  e  $k_2$ .
- 3) A partire dal metodo del punto medio si aggiunga un nuovo metodo di integrazione ("midright") che invece di considerare il valore della funzione nel punto medio di un intervallo, la valuti nell'estremo di destra. Si stimi il valore del medesimo integrale con il nuovo metodo di integrazione. Come nel caso precedente sapendo che il valore vero dell'integrale è  $\frac{3}{16}e^2$  costruire una tabella o un grafico in cui si mostra l'andamento dell'errore per un numero di punti che va da 2 a 1024 in potenze di 2.
- 4) Assumendo che l'errore scali con una legge del tipo  $err = k_1 h^{k_2}$  dove h e' la dimensione del passo di integrazione, stimare i valori dei coefficienti  $k_1$  e  $k_2$ .
- 5) Stimare l'errore nel calcolo del medesimo integrale utilizzando il metodo della media con un numero di estrazioni pari a 16 ripetendo il calcolo un migliaio di volte.
- 6) Quanti punti sarebbero necessari per ottenere con il metodo della media la stessa precisione che si ottiene con il metodo del "midpoint" tradizionale a 16 punti?
- 7) Si consideri ora il seguente integrale:

$$
\int_0^2 f(x)dx = \int_0^2 \frac{1}{\sqrt{4 - x^2}} dx
$$

Si provi a calcolarne il valore utilizzando uno dei due metodi ("midpoint" o "midright") indicati sopra: quale usereste? Quanto vale il coefficiente  $k_2$  in questo caso ?

Integrale vero =  $1.38545$ 

Punto 1)

stima con midpoint  $(512) = 1.38544$ ===================================== Using midpoint =====================================

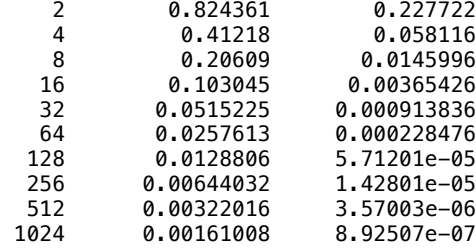

Punto 2)

midpoint ==>> err =  $0.341723 * h$  ^1.99884

Punto 3)

stima con midright  $(512) = 1.39156$ =====================================

Using midright

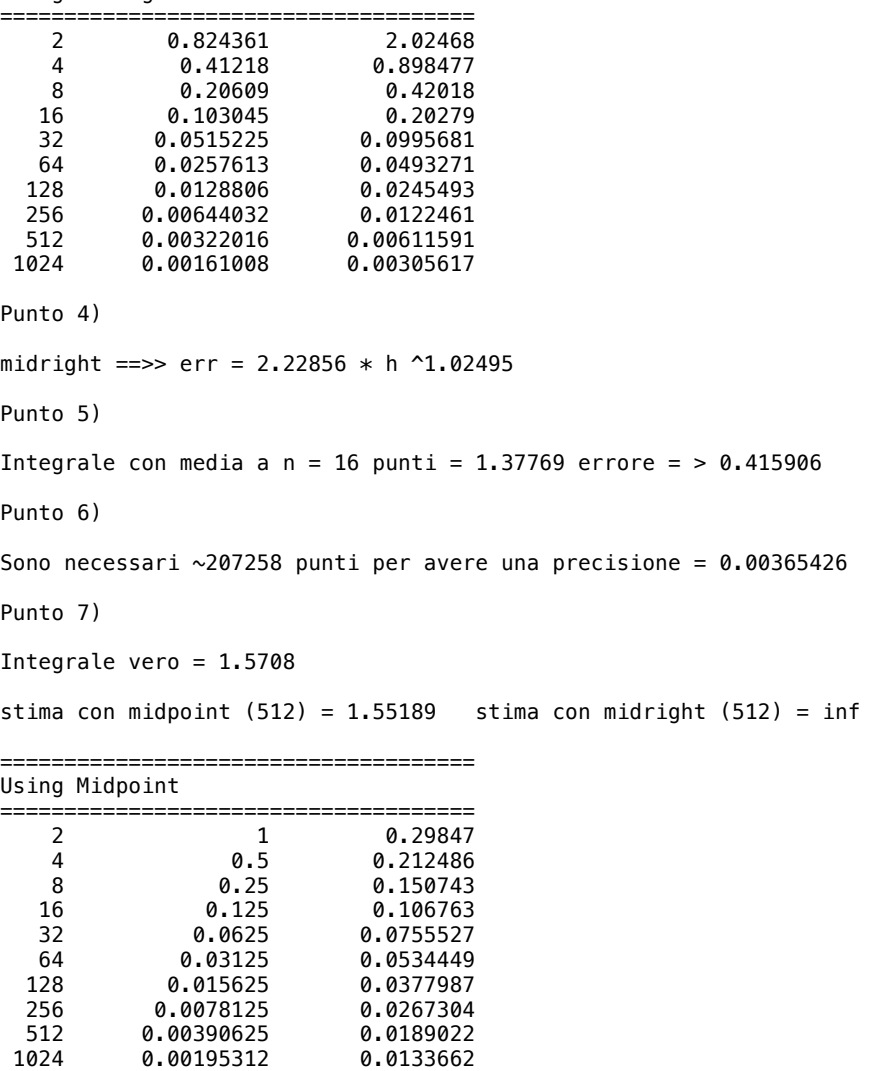

Midpoint ==>> err = 0.300259 \* h ^0.498839